البحث في قواعد البيانا : لضخامة البيانات الموجودة في قواعد البيانات ( بنوك المعلومات ) فإننا نحتاج إلى تقنيات بحث سريعة توصلنا إلى بها لغة دلفي . المنهج Locate : البحث عن قيمة لحقل ما حيث يأخذ هذه المنهج الشكل : Locate ( 'FieldName',SearchValue,Option ) ; حيث FieldName : اسم الحقل الذي سيتم البحث فيه . : SearchValue Option :تحدد خيارات البحث وتأخذ القيم التالية :  $\text{Option} = [\text{loc} \text{as} \text{density}]$ , Option  $=$   $\lceil$  loPartiaKey  $\rceil$ ; " أو " محمود" Option =  $\lceil$  loCaseInsensitive , loPartiaKey  $\lceil$ ; Option  $= [$  ]; يعيد هذا المنهج القيمة True في حال استطاع يجاد القيمة المطلوبة في جدول البحث والقيمة False فـي الحالـة المعاكسة . مثال : Edit Button DbGrid DataSorce Table أربط الجدول مع جدول Passengers في القاعدة Travel وأظهر محتويات الجدول ضمن DBGrid : اكتب في حدث الضغط على الزر التعليمة التالية : If Table1.Locate('Pname',Edit1.Text , [locaseinsensitive,lopartialkey]) Then Showmessage(' The record is found ') Else Showmessage ( ' There is no match , Try Another Value ' ); يقوم البرنامج السابق بالبحث عن القيمة المدخلة في العنصر 1Edit ضمن الحقل PName في جدول المسافرين . عن جزء من اسم أحد المسافرين ( ابحث عن الحرف " " فقط ولاحظ توضع مؤشر السجل الحالي عند اسم أول  $\text{loPartialKey}$  ("

الحقل إلا في حال كانت القيمة مطابقة .

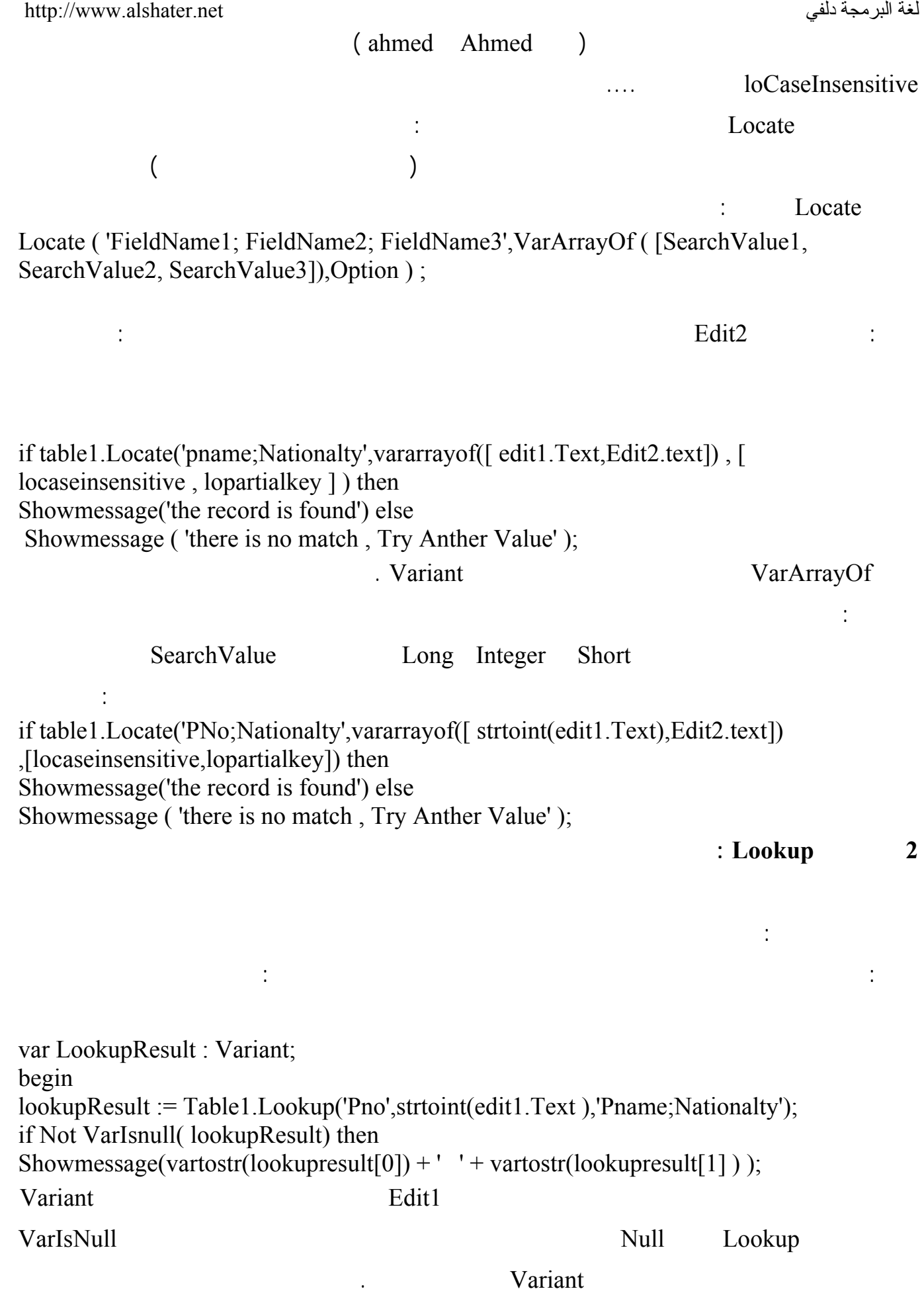

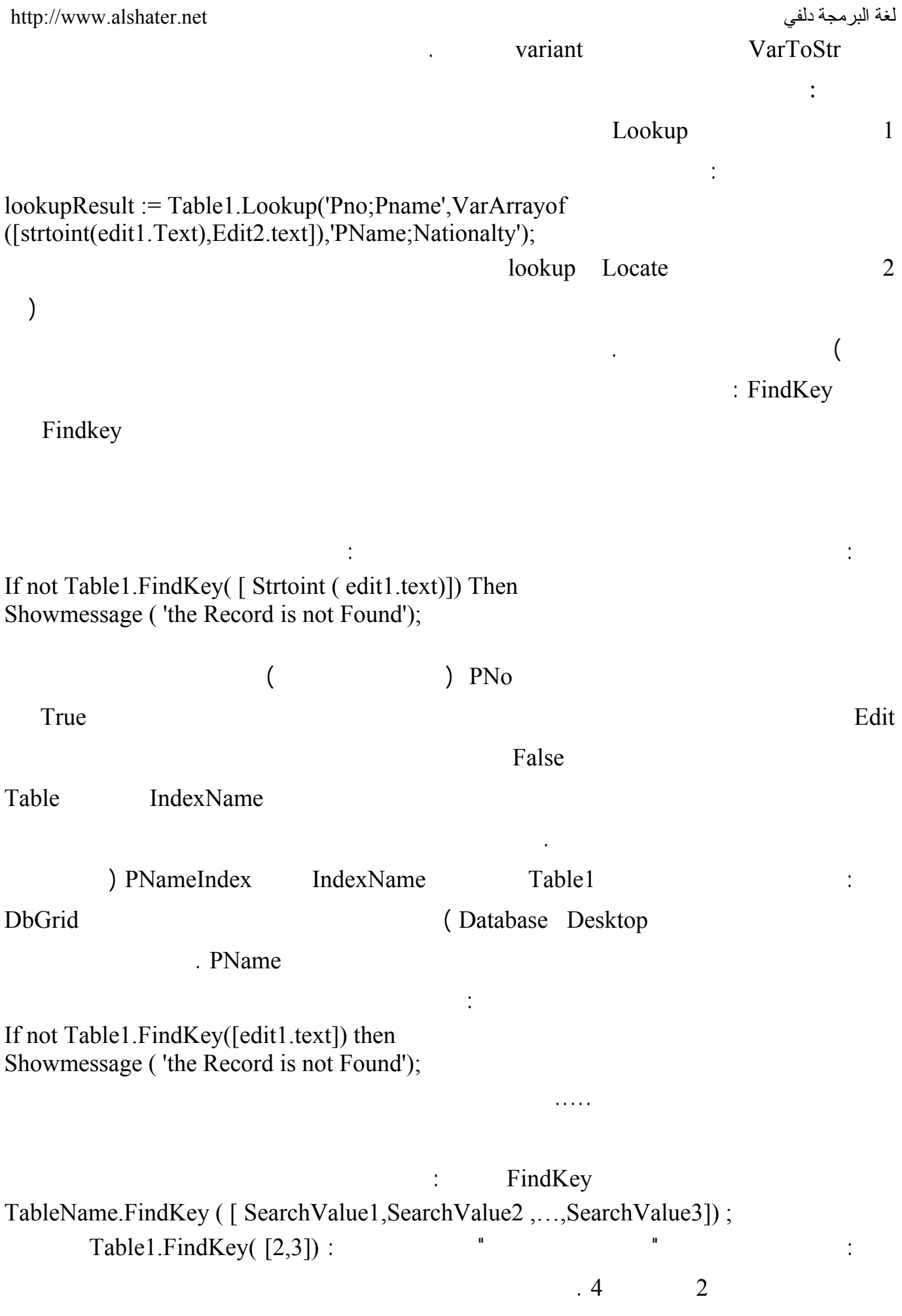

**4 المنهج FindNearest :** 

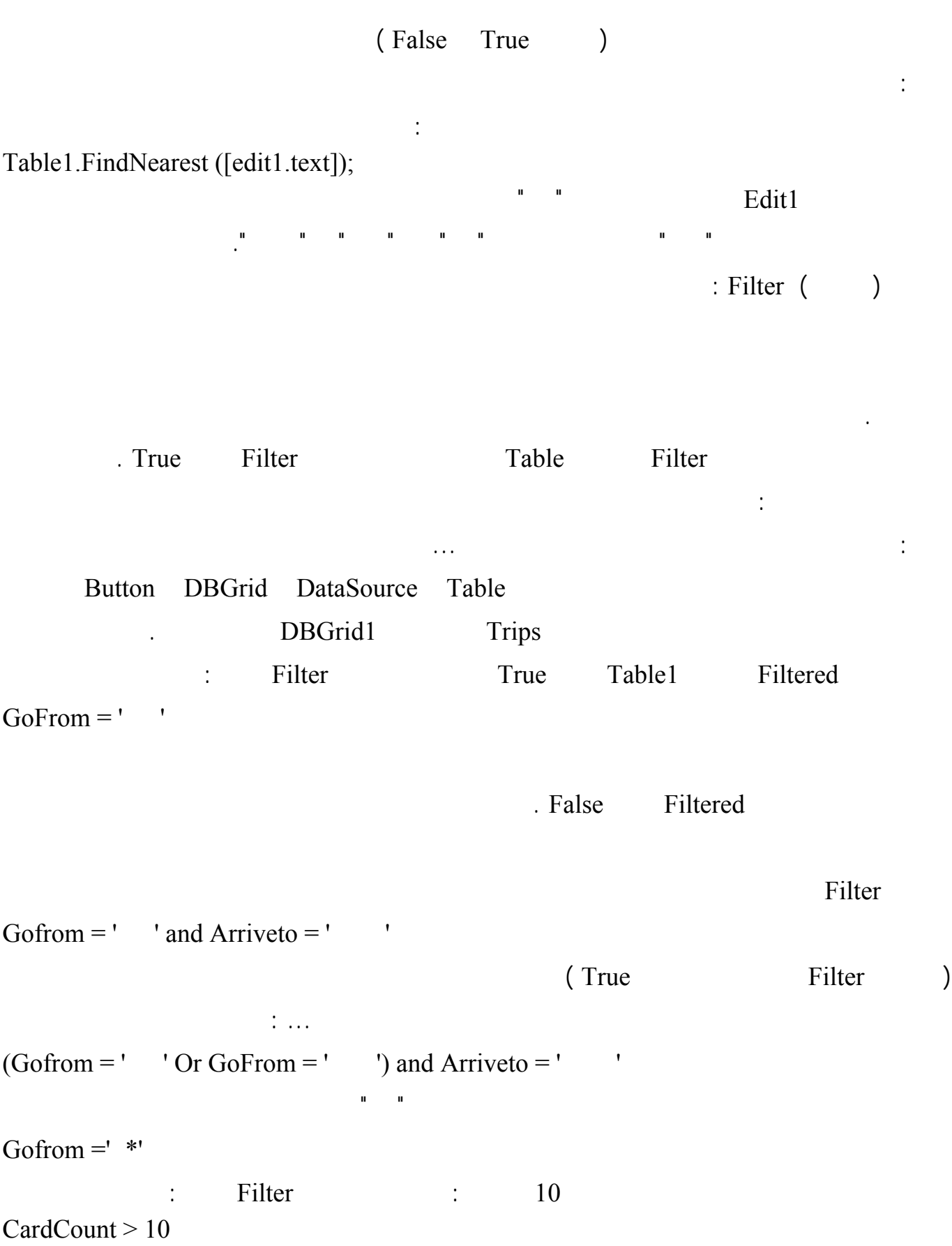

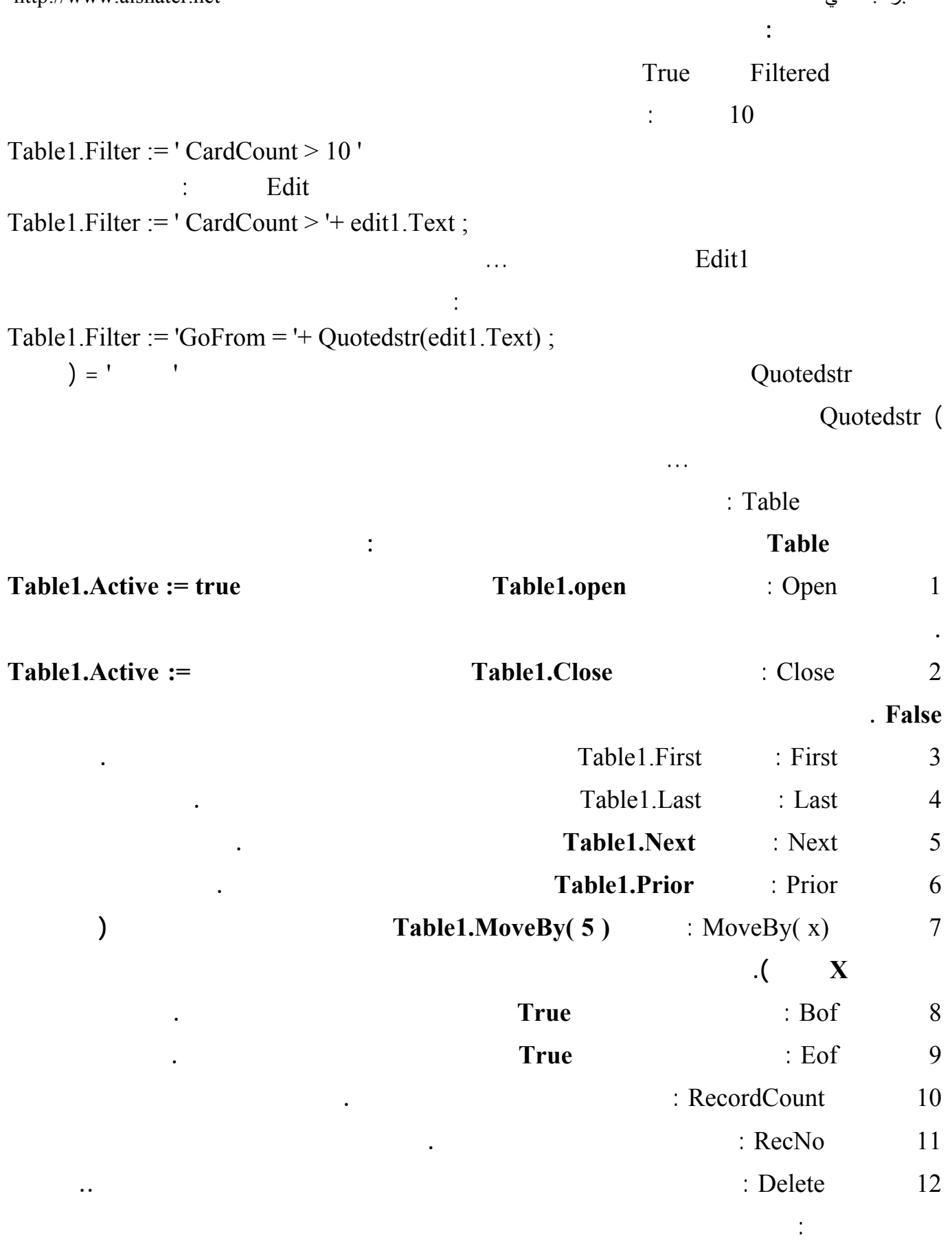

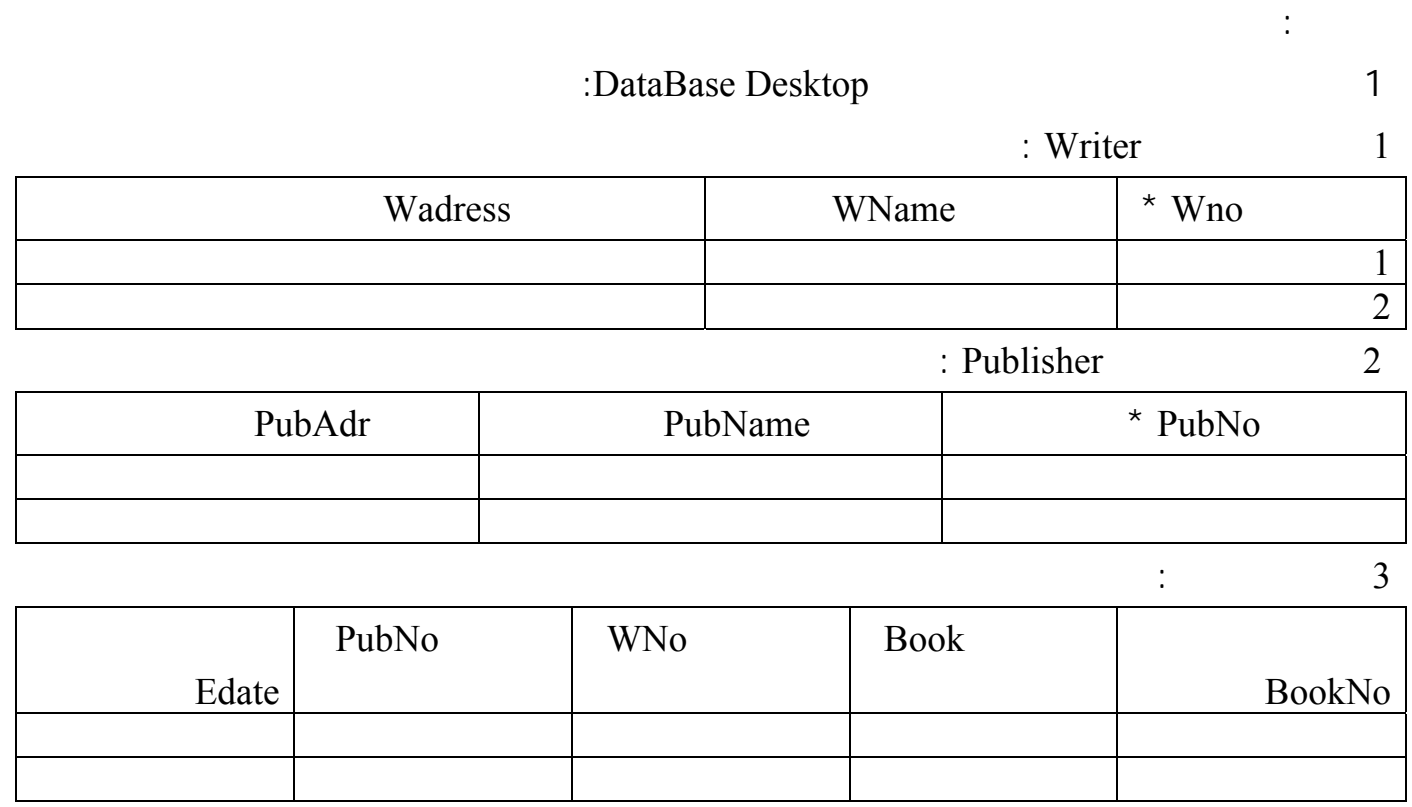

 $\sim$  2

 $\sim$  3

 $\frac{4}{3}$ 

 $5$ 

 $\sim$  6